ิ์ดวนที่สุด

ที่ ศธ ๐๒๑๐.๖๐/๑๒๕๔

สำนักงาน กศน จังหวัดยโสธร ถนนแจ้งสนิท ต.สำราญ อ.เมือง จ.ยโสธร ๓๕๐๐๐

9 GY ตลาคม ๒๕๖๓

เรื่อง การสำรวจข้อมูลการจัดทำโครงการ/กิจกรรม เรื่อง โคก หนอง นา" โมเดล

เรียน ผู้อำนวยการ กศน.อำเภอทุกแห่ง

สิ่งที่ส่งมาด้วย QR Code แบบสำรวจข้อมูลฯ

จำนวน ๑ ฉบับ

ด้วย รัฐมนตรีช่วยว่าการกระทรวงศึกษาธิการ (นางกนกวรรณ วิลาวัลย์) ได้สั่งการให้ สำนักงาน ึกศน. จัดทำเวทีพิจารณ์เพื่อระดมความคิดเห็นของนักศึกษา กศน. ในเขตพื้นที่ภาคตะวันออกเฉียงเหนือ และใน การจัดเวทีประชาพิจารณ์ดังกล่าว ได้สั่งการให้สำนักงาน กศน. สำรวจข้อมูลการจัดทำโครงการ/กิจกรรม เรื่อง "โคก หนอง นา" โมเดล ของหน่วยงานและสถานศึกษาทุกแห่งในสังกัดสำนักงาน กศน. นั้น

เพื่อให้การดำเนินการเป็นไปตามข้อสั่งการของรัฐมนตรีช่วยว่าการกระทรวงศึกษาธิการ (นางกนกวรรณ วิลาวัลย์) สำนักงาน กศน.จังหวัดยโสธร ขอให้สถานศึกษาดำเนินการสำรวจข้อมูลการทำ โครงการ/กิจกรรม เรื่อง "โคก หนอง นา" โมเดล ดังนี้

ึด. การจัดโครงการ/กิจกรรม เรื่อง "โคก หนอง นา" โมเดล ในพื้นที่ของสถานศึกษาหรือชุมชน โดยหน่วยงานของท่านเป็นผู้จัดทำ

๒. การจัดโครงการ/กิจกรรมในลักษณะที่เกี่ยวกับ "โคก หนอง นา" โมเดล เช่น การจัดกิจกรรม ประกอบการเรียนการสอน หรือ การอบรมความรู้ เป็นต้น

์ ทั้งนี้ ขอให้รายงานผลการสำรวจดังกล่าว ตามแบบสำรวจออนไลน์ QR Code ที่แนบมาพร้อมนี้ ภายในวันที่ ๒๐ ตลาคม ๒๕๖๓

จึงเรียนมาเพื่อดำเนินการต่อไป

ขอแสดงความนับถือ

(นางสุวาลี บุญปัญญา) รองผู้อำนวยการสำนักงาน กศน.จังหวัดยโสธร **รักษาการในตำแหน่ง ผู้**อำนวยการสำนักง**า**น กศ**น จังหวัดยโสธร** 

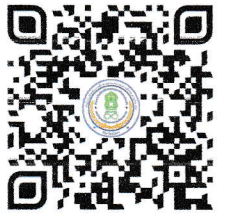

กลุ่มส่งเสริมการศึกษานอกระบบ โทร. ๐-๔๕๕๘-๖๐๗๐ โทรสาร. ๐-๔๕๕๘-๖๑๒๕ วิสัยทัศน์จังหวัดยโสธร : *"ยโสธรเมืองเกษตรอินทรีย์ เมืองแห่งวิถีอีสาน"*  QR Code แบบสำรวจข้อมูลโครงการ/กิจกรรม เรื่อง โคก หนอง นา" โมเดล

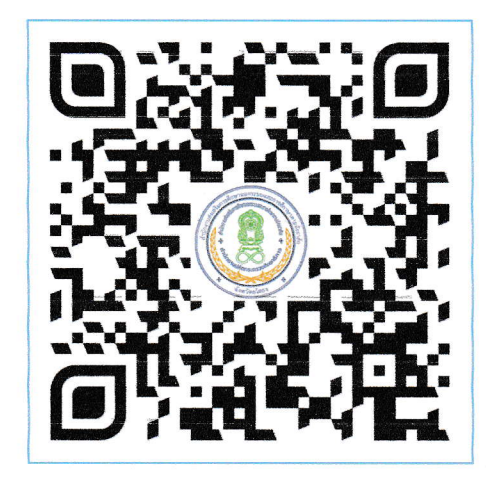

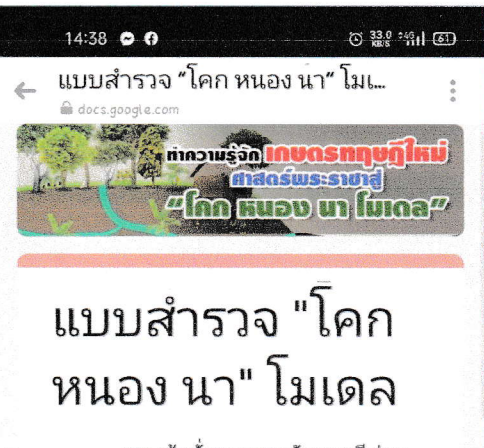

ตามข้อสั่งการของรัฐมนตรีช่วย ว่าการกระทรวงศึกษาธิการ (นางกนก วรรณ วิลาวัลย์) สำนักงาน กศน.จังหวัด ยโสธร ขอให้สถานศึกษาดำเนินการก รอกแบบสำรวจข้อมูลการทำโครงการ/ กิจกรรม เรื่อง "โคก หนอง นา" โมเดล ดังนี้

1. การจัดโครงการ/กิจกรรม เรื่อง "โคก หนอง นา" โมเดล ในพื้นที่ของ สถานศึกษาหรือชุมชนโดยหน่วยงานของ ท่านเป็นผู้จัดทำ

2. การจัดโครงการ/กิจกรรมใน ลักษณะที่เกี่ยวกับ "โคก หนอง นา" โมเดล เช่น การจัดกิจกรรมประกอบการ เรียนการสอน หรือ การอบรมความร้ เป็นต้น

ทั้งนี้ ขอให้รายงานผลการสำรวจ ดังกล่าว ตามแบบสำรวจออนไลน์ QR **B** Code ที่แนบมาพร้อมนี้ ภายในวันที่ 20